## Package 'ROCFTP.MMS'

February 18, 2022

Type Package

Title Perfect Sampling

Version 1.0.0

Maintainer Majid Nabipoor <nabipoor@ualberta.ca>

Description The algorithm provided in this package generates perfect sample for unimodal or multimodal posteriors. Read Once Coupling From The Past, with Metropolis-Multishift is used to generate a perfect sample for a given posterior density based on the two extreme starting paths, minimum and maximum of the most interest range of the posterior. It uses the monotone random operation of multishift coupler which allows to sandwich all of the state space in one point. It means both Markov Chains starting from the maximum and minimum will be coalesced. The generated sample is independent from the starting points. It is useful for mixture distributions too. The output of this function is a real value as an exact draw from the posterior distribution.

License MIT + file LICENSE

Encoding UTF-8

Language en-us

URL <https://github.com/nabipoor/ROCFTP.MMS>

**Depends** R  $(>= 4.0.0)$ 

**Imports** stats  $(>= 4.0.0)$ , vctrs  $(>= 0.3.8)$ 

RoxygenNote 7.1.1

**Suggests** rmarkdown, knitr, test that  $(>= 3.0.0)$ 

Collate 'LR.R' 'multishift.R' 'M.MSH.sampler.R' 'CFTP.R' 'ROCFTP.MMS.R'

NeedsCompilation no

Author Majid Nabipoor [aut, cre, cph], Duncan Murdoch [aut]

Repository CRAN

Date/Publication 2022-02-18 08:00:08 UTC

### <span id="page-1-0"></span>R topics documented:

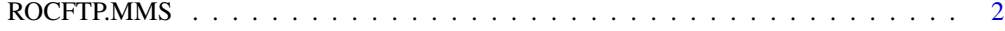

#### **Index** [4](#page-3-0)

ROCFTP.MMS *Perfect Sampling*

#### Description

ROCFTP.MMS, Read Once Coupling From The Past, with Metropolis-Multishift is used to generate a perfect sample for a given posterior density based on the two extreme starting paths, minimum and maximum of the most interest range of the posterior. It uses the monotone random operation of multishift coupler which allows to sandwich all of the state space in one point. It means both Markov Chains starting from the maximum and minimum will be coalesced. The generated sample is independent from the starting points. It is useful for mixture distributions too. The output of this function is a real value as an exact draw from the posterior distribution.

#### Usage

ROCFTP.MMS(LB, start, post, sigma, log = FALSE)

#### Arguments

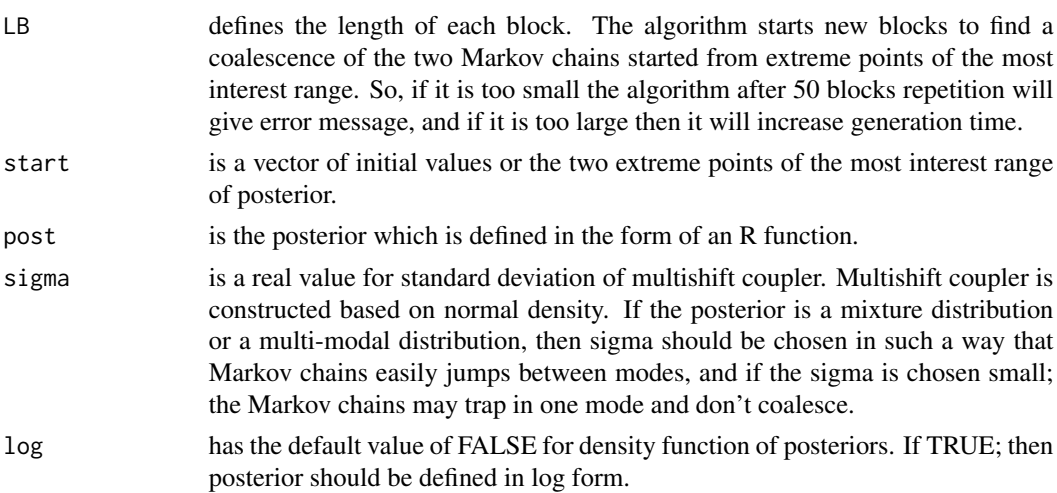

#### References

Nabipoor M, Murdoch D. (2010) ROCFTP With Metropolis-Multishift Coupler, Summer Research, Department of Statistical and actuarial sciences, University of Western Ontario

#### Author(s)

Majid Nabipoor: nabipoor@ualberta.ca Duncan Murdoch: murdoch.duncan@gmail.com

#### ROCFTP.MMS 3

#### Examples

```
#Unimodal posterior
post<- function(x)
{
  dnorm(x, mean=30, sd=1)
}
start<- c(20,40)
LB=30
ROCFTP.MMS(LB,start, post,1)
#Generate n i.i.d. exact sample
RG <- function(i){ROCFTP.MMS(30, c(20,40), post, 1)}
n < -5mrtx <- matrix(1:n, ncol=1)
dat <- apply(mrtx,1,RG)
qqnorm(dat, pch = 16, frame = FALSE)
qqline(dat, col = "steelblue", \text{ lwd} = 3)# multimodal posterior
post <- function(x)
{
0.2*dnorm(x, mean=-5, sd=1)+0.2*dnorm(x, mean=5, sd=1)+0.6*dnorm(x, mean=15, sd=1)
}
start <-c(-15, 25)LB < -116sigma <-3.5ROCFTP.MMS(LB,start, post,sigma) #generates one exact sample
#Generate n i.i.d. exact sample
RG <- function(i){ROCFTP.MMS(116, c(-15,25), post, 3.5)}
n \leq -5mrtx <- matrix(1:n, ncol=1)
apply(mrtx,1,RG)
#log form of posterior
post<- function(x) {dnorm(x, mean=30, sd=1, log=TRUE)}
start<- c(20,40)
LB=100
sigma=0.5
```
ROCFTP.MMS(LB,start, post, sigma, log=TRUE)

# <span id="page-3-0"></span>Index

ROCFTP.MMS, [2](#page-1-0)